### Sisend-väljund Idrises

- Idrise puhtad funktsioonid ei võimalda teha mittepuhtaid arvutusi.
	- Puhas funktsiooni tulemus sõltub ainult argumentide väärtusest.
	- Ei saa teha näiteks juhuarvude funktsiooni random : ()  $\rightarrow$  Int
- Lahendus: IO liides
	- $\bullet$  'IO a' tüüpi väärtus "masin mis arvutab a tüüpi väärtuse"
	- pure :  $a \rightarrow 10$  a masin tagastab esimese argumendi väärtuse (>>=) : IO a  $\rightarrow$  (a  $\rightarrow$  IO b)  $\rightarrow$  IO b — masin käivitab esimese argumendi ja rakendab tulemuse teisele
	- ... lisaks baasfunktsioonid nagu putStrLn : String  $\rightarrow$  IO () ja getLine : IO String.

• Nii saab kombineerida olemasolevaid 10 "masinaid". Näiteks:

```
main : IO \bigcapmain = random RIO (1, 10) \gg classify \gg = nutStrLnwhere classify : Int \rightarrow IO String
          classify x = if x \mod 2 == 1 then
                             pure "paaritu"
                        else
                             pure "paaris"
```
### do-süntaks I

Eelneval slaidil olnud koodi on keeruline lugeda ja kirjutada:

```
main : I_0 ()main = randomRI0 (1, 10) >>= classify >>= putStrLn
   where classify : Int \rightarrow IO String
         classify x = if x \mod 2 == 1 then
                            pure "paaritu"
                        else
                            pure "paaris"
```
Sama saab saavutada järgnevalt

```
main : I_0 ()main = dor \leftarrow \text{randomRIO} (1, 10)
     c \leftarrow classify r
     putStrLn c
         where classify : Int \rightarrow IO String
                classify x = ...või
  main : IO ()main = dor \leftarrow randomRIO (1, 10)
     if r \mod 2 = 1then putStrLn "paaritu"
       else putStrLn "paaris"
```
### do-süntaks II

```
Näide
  proc : IO ()
  proc = dos \leftarrow getLine
     let n : Int
         n = read s
         n2 : Int
         n2 = 2*nputStrLn ("Kaks_korda_" + s + ".on." + show n2)
```
Do-süntaks algab do-võtmesõnaga, millele järgnevad *järjest töödeldavad* laused.

- Laused mustriga  $x \leftarrow p$ , kus  $p :$  10 a siis  $x : a$ ,
- let laused ning
- avaldised *e*, mille tüüp on IO a.

### Mitme do kasutamine

- do seob kokku IO-avaldised, kuid ei saa vaadata konstruktsioonide sisse
- S.t. ühe avaldise jaoks pole do-d vaja

```
\bullet main = putStrLn "Hello World!"
```
Hargenmise puhul võib olla vaja kasutada mitut do-d:

```
main : I_0 ()min - doputStrLn "Kirjuta_midagi!"
   xs \leftarrow getLineif (xs == "")then putStr "Sõnakuulmatu!"
    else do
       putStrLn "Tänan!"
       putStrLn ("Kirjutasid:'' + xs)
```
# do tähendus

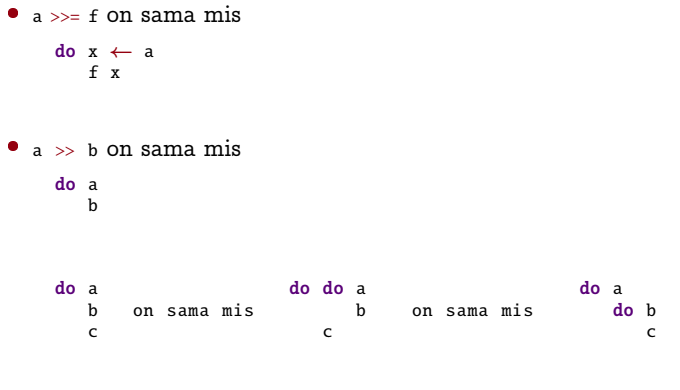

Fixity:

infixl  $1 >$  $infix1$  1  $>>=$ 

### Näide

```
main : IO ()main = doputStrLn "Kirjuta_midagi!"
 xs \leftarrow getLineif (xs == "")then putStr "Sõnakuulmatu!"
   else do
     putStrLn "Tänan!"
     putStrLn ("Kirjutasid:'' + xs)
```
#### on sama mis

```
main : I_0 ()main =putStrLn "Kirjuta_midagi!" >>
 getLine >>= (\lambda \times s \Rightarrowif (xs == "")then putStr "Sõnakuulmatu!"
   else
      putStrLn "Tänan!" >>
      putStrLn ("Kirjutasid:_{\circ}" + xs)
 \lambda
```
### Sisend-väljund

- + IO on hea näide, kuidas mittepuhtaid arvutusi saab modelleerida puhaste funktsioonide abil.
- + Selline modelleerimine on teoreetiliselt huvitav, kuna võimaldab katsetada erinevaid võimalusi ja kitsendusi. Näiteks erindid ja jätkud.
	- Tekitab palju segadust, kui mõisted pole (veel) selged.
	- Praktiline kasu pole ilmne: lihtsam kasutada mittepuhast programmeerimiskeelt.

Seetõttu: Selles kursuses harjutame IO-d aga ei lähe seda rada kaugemale.

# Paarid ja ennikud

• Paarid

| fst          | $\equiv \lambda p$ , $p$ true        |
|--------------|--------------------------------------|
| snd          | $\equiv \lambda p$ , $p$ false       |
| $(E_1, E_2)$ | $\equiv \lambda f$ , $f$ $E_1$ $E_2$ |

 $\bullet$  Ennikud

$$
(E_1, \ldots, E_n) \equiv (E_1, (\ldots (E_{n-1}, E_n) \ldots))
$$
  
\n
$$
E \downarrow 1 \equiv \text{fst } E
$$
  
\n
$$
E \downarrow 2 \equiv \text{fst } (\text{snd } E)
$$
  
\n
$$
E \downarrow i \equiv \text{fst } (\text{snd}^{i-1} E)
$$
  
\n
$$
E \downarrow n \equiv \text{snd}^{n-1} E
$$

# Naturaalarvud

### $\bullet$  Standardnumbrid

$$
\begin{array}{rcl}\n\Box \cap & \equiv & \lambda x. \ x & (\equiv & 1) \\
\Box n+1 \cap & \equiv & (\text{false}, \ulcorner n \urcorner) \\
\text{succ} & \equiv & \lambda n. \ (\text{false}, n) \\
\text{pred} & \equiv & \lambda n. \ n \ \text{false} & (\equiv & \text{snd}) \\
\text{iszero} & \equiv & \lambda n. \ n \ \text{true} & (\equiv & \text{fst})\n\end{array}
$$

 $\bullet$  Liitmine (?!)

add =  $\lambda x$  y. cond(iszero x) y (add(pred x)(succ y))

# Naturaalarvud

• Church'i numbrid

$$
\begin{array}{ll}\n\underline{n} & \equiv & \lambda f \ x. \ f^n \ x \\
\text{succ} & \equiv & \lambda n. \ \lambda f \ x. \ n \ f \ (f \ x) \\
\text{iszero} & \equiv & \lambda n. \ n \ (\lambda x. \ \text{false}) \ \text{true} \\
\text{add} & \equiv & \lambda m \ n. \ \lambda f \ x. \ m \ f \ (n \ f \ x)\n\end{array}
$$

• Näide add 
$$
2 \underline{1}
$$
  $\equiv (\lambda m \ n \lambda f \ x \cdot m \ f \ (n \ f \ x)) \underline{2} \underline{1}$   
\n $\rightarrow \lambda f \ x \cdot \underline{2} \ f \ (\underline{1} \ f \ x)$   
\n $\rightarrow \lambda f \ x \cdot f \ (f \ (\underline{1} \ f \ x)))$   
\n $\rightarrow \lambda f \ x \cdot f \ (f \ (f \ x)))$   
\n $\equiv \underline{3}$ 

 $\bullet$  Korrutamine ja astendamine

$$
\begin{array}{rcl}\nmul & \equiv & \lambda m \; n. \; \lambda f \; x. \; m \; (n \; f) \; x \\
\exp & \equiv & \lambda m \; n. \; \lambda f \; x. \; n \; m \; f \; x\n\end{array}
$$